# **iSkool**

**Education Practice Management System** 

 **Simple Integrated Seamless**

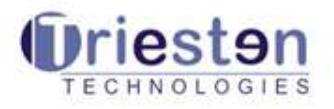

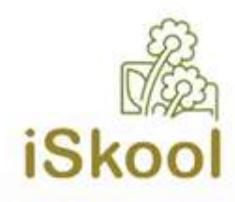

#### About iSkool

- iSkool is a comprehensive education practice management software. Committed to simplify the day-today administrative process of your school, iSkool facilitates transparency and helps the management team to concentrate more on the core objectives of the education institution.
- iSkool is not a software that needs to be installed in your premises. It is completely web based and to access your account of iSkool, all you need is a computer and an internet connection- just like the way you access your e-mails. With no software, there is no maintenance costs too.

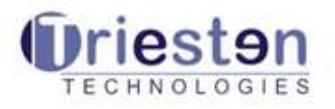

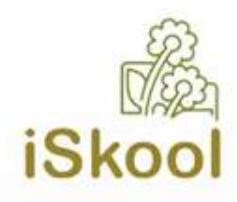

#### Salient Features

- iSkool eliminates the pain endured by schools in their day to day operations by focusing on the Schools Management Practice.
- iSkool ensures that these processes are smoothly managed with little or no effort.
- iSkool specially focuses on the security of the school data.
- iSkool does not warrant any huge upfront deployment costs.
- iSkool does not require a large team of professionals to manage the maintenance tasks of any given School.
- iSkool would assist the Schools Faculties, Students and the Parents in getting an up to date information at their finger tips.

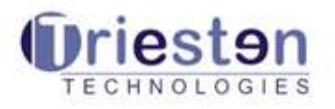

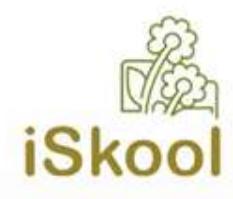

#### Why iSkool

- **Pay as you Go concept** With this web-hosted solution pay only for the features that you use.
- <sup>2</sup> 360 degree package for management, teachers, Librarians, Front office executives and parents. You don't have to buy any other software.
- **Customization** If there is any change in the process, we make sure that we accommodate the same in the system.
- **No training** required- i-skool is a very simple system and the users will not require any training.
- **Faster implementation-** Our expert team will ensure that the system is up and running in **less than 2 weeks**
- Extensive report options- **100 + reports** and a completely customizable option, iSkool is a comprehensive practice management solution for your school .
- Hand holding- Our team ensures that the **implementation is done smoothly** and constantly assist you during the first month .
- Dynamic- We make sure that the product is up to date providing you with **life long updates .**
- Domain expertise- **developed by IT experts** with deep domain knowledge governed by a panel of leaders from the industry Comes from the school of trained professionals in the IT industry- we take the complexity out of the process and give you a simple solution. After all, simplicity is the greatest sophistication.
- **Secured information-** Our secured system ensure the security of your data**.** Role based access enables confidentiality of information.

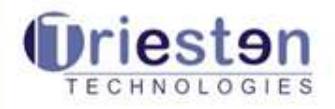

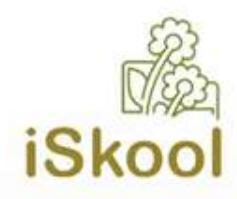

#### Technology Diagram

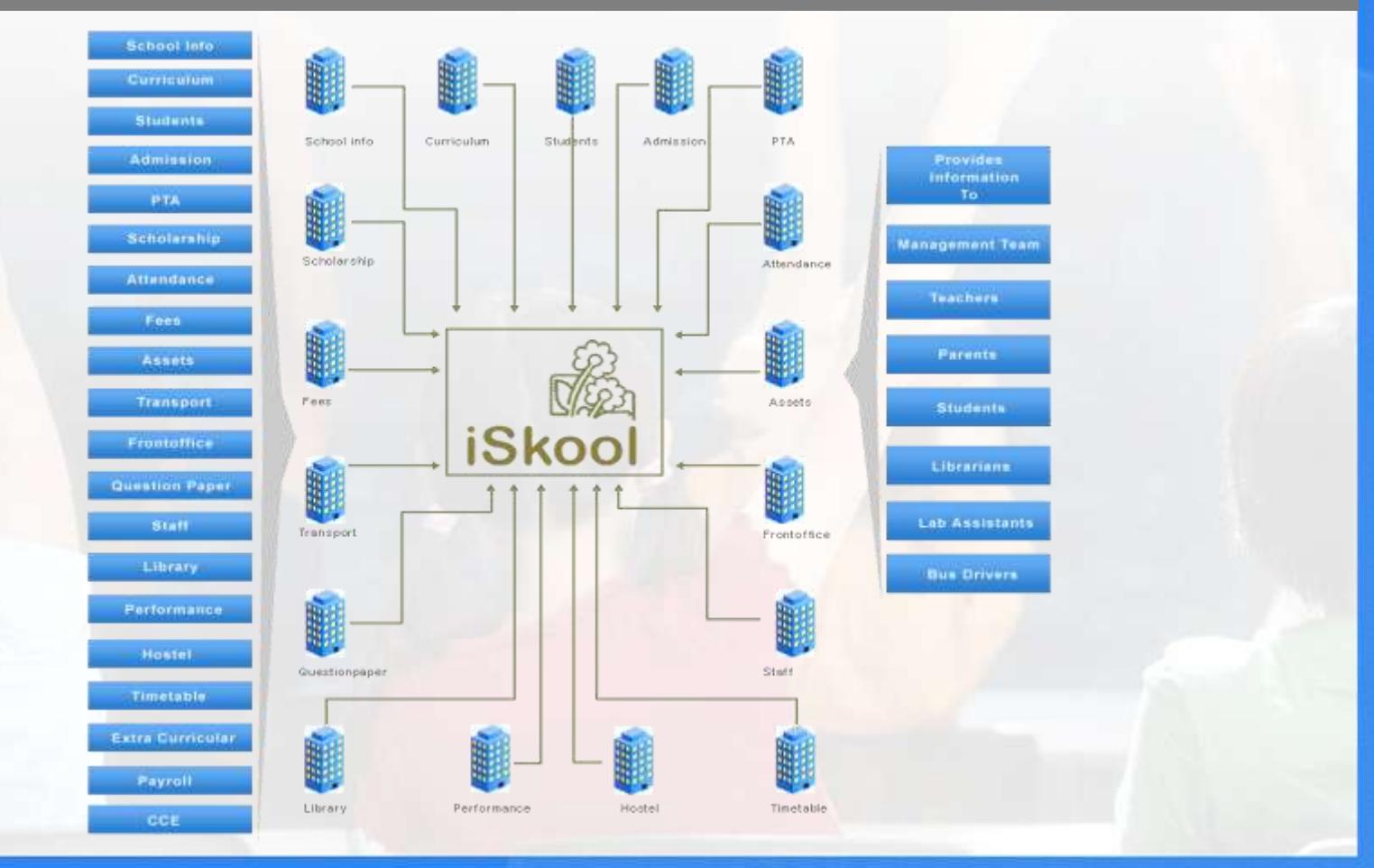

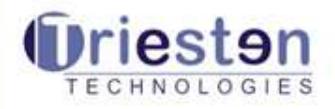

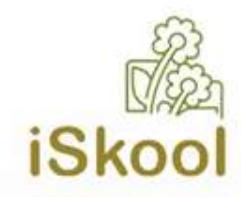

#### Technology Diagram

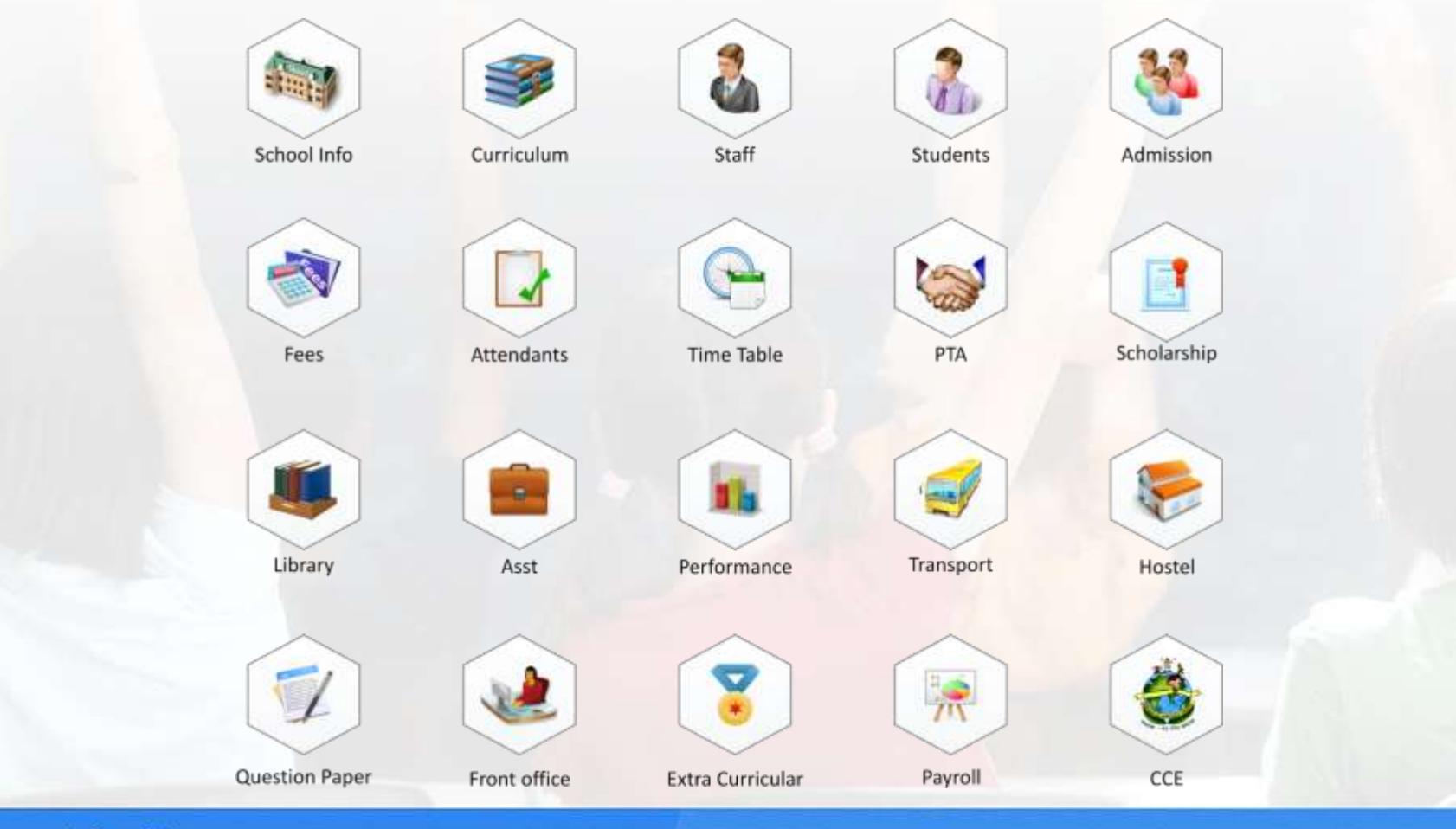

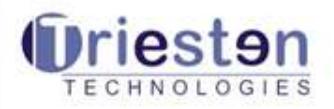

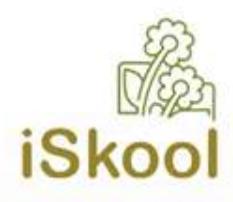

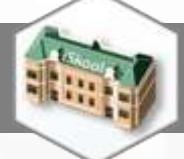

# School info - Modules Definition

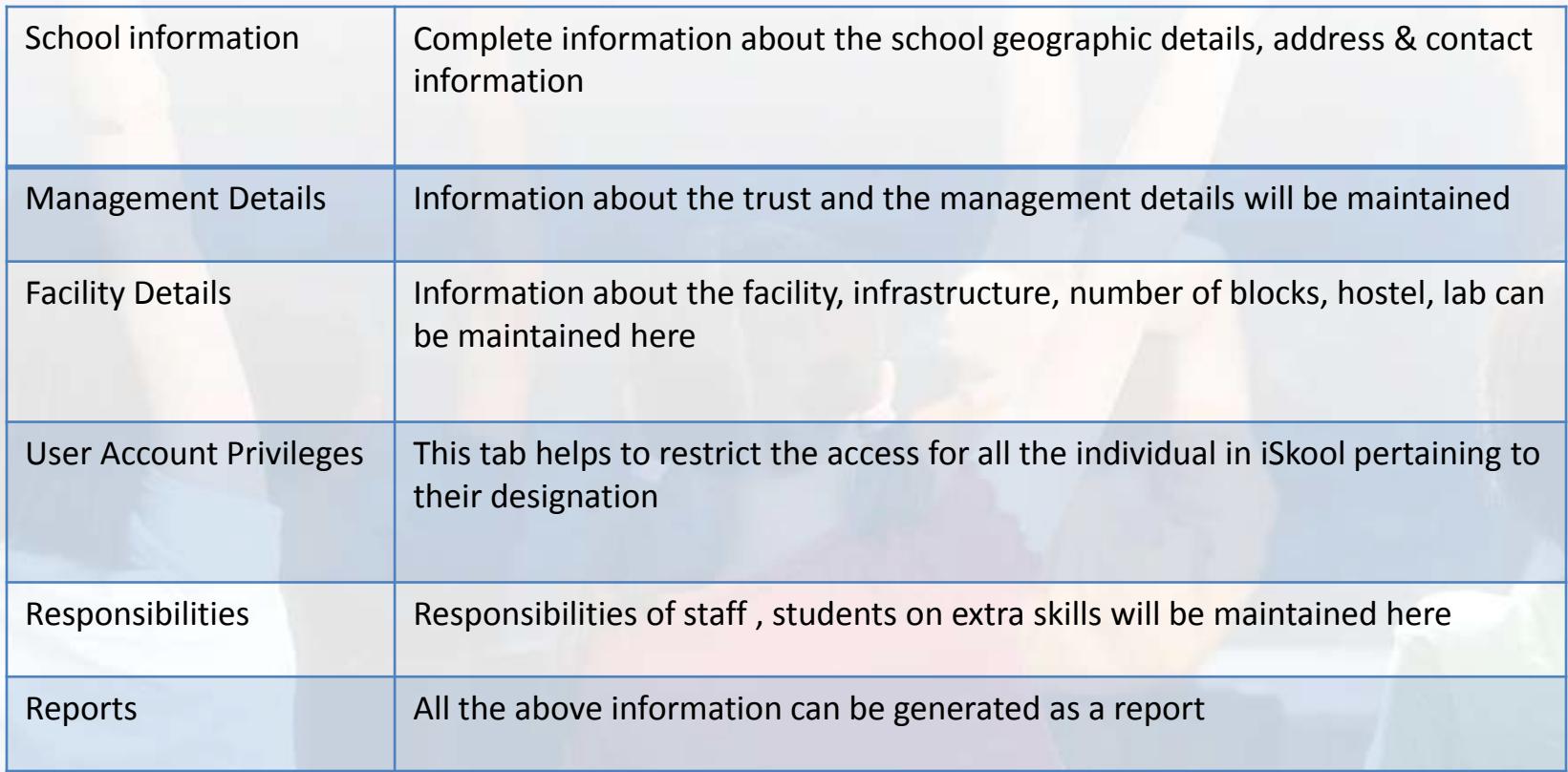

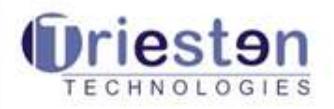

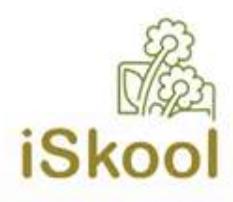

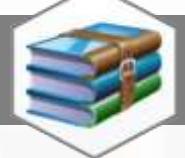

# Curriculum - Modules Definition

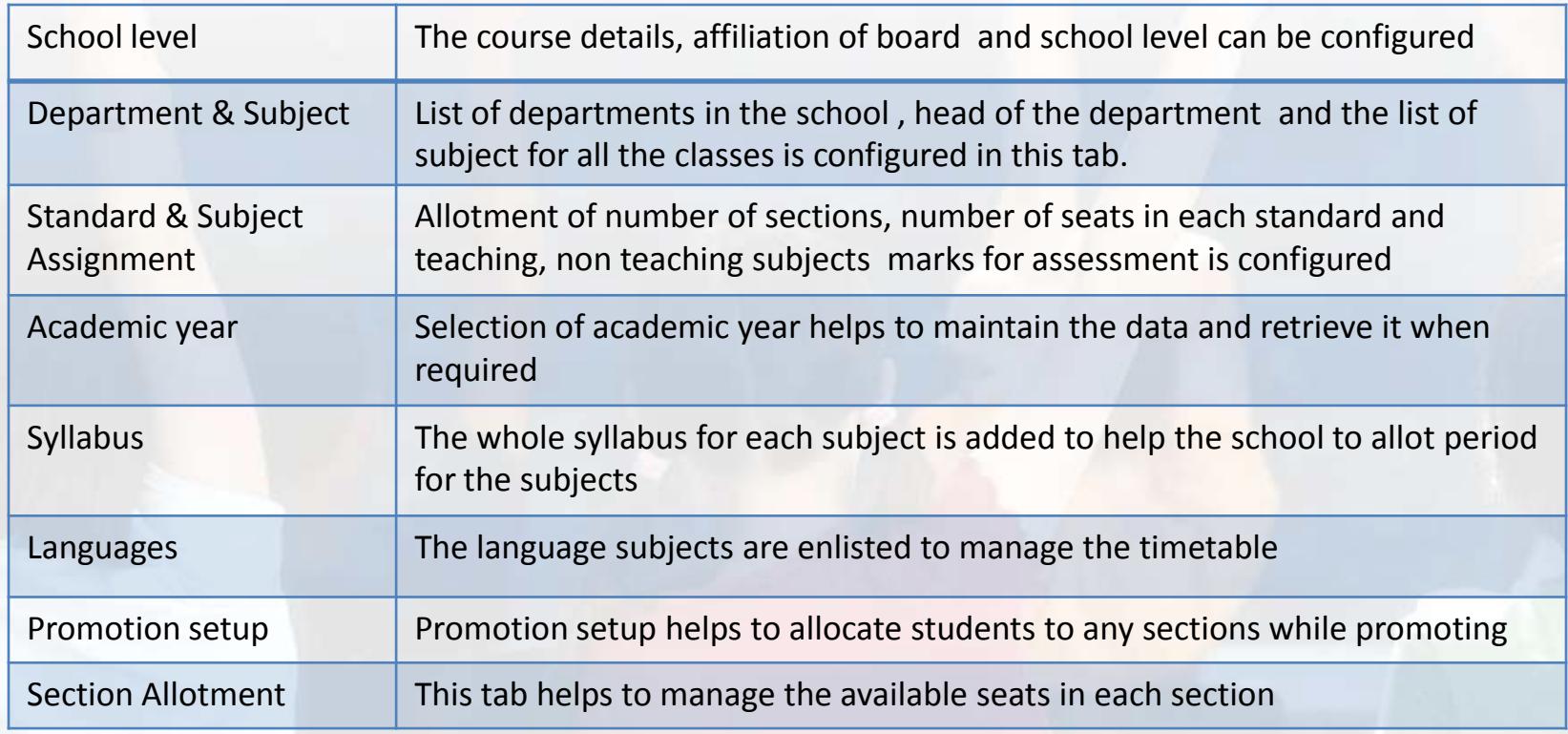

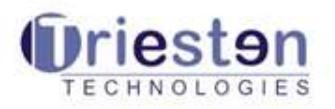

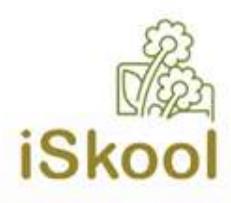

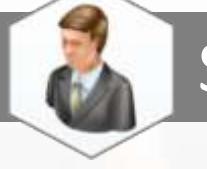

#### Staff - Modules Definition

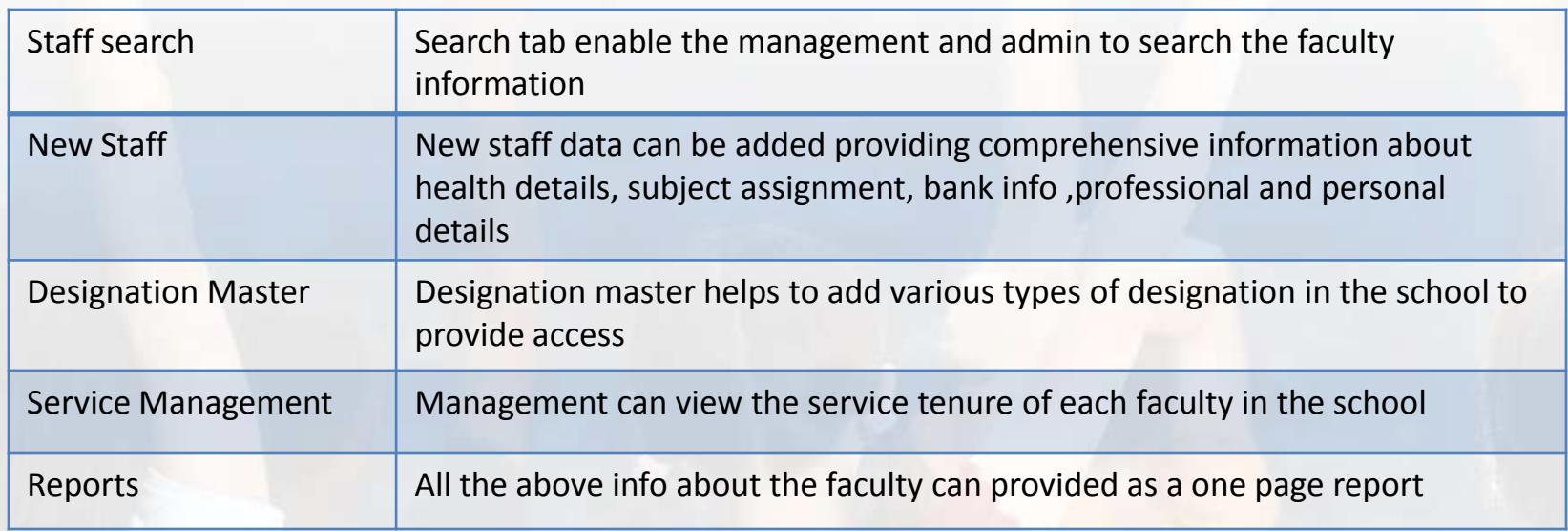

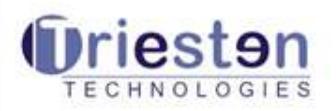

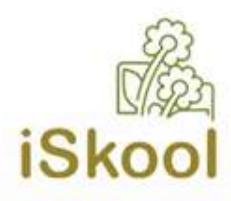

#### Student - Modules Definition

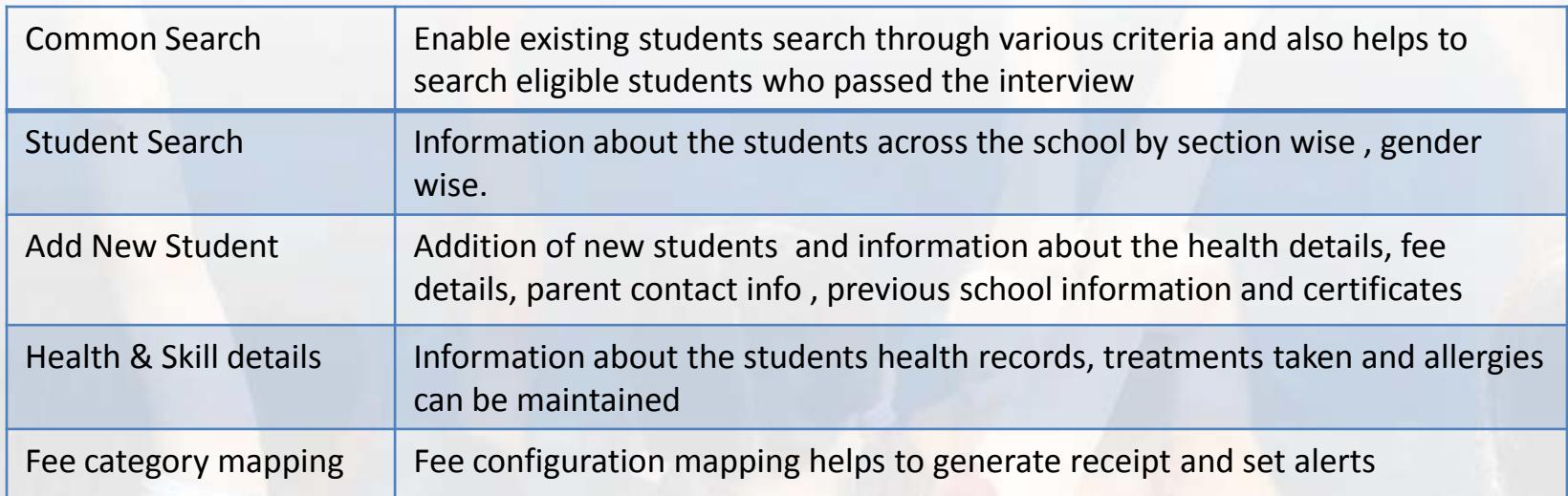

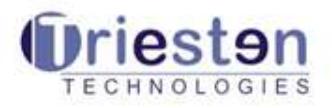

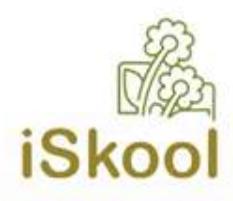

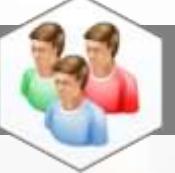

#### Admission - Modules Definition

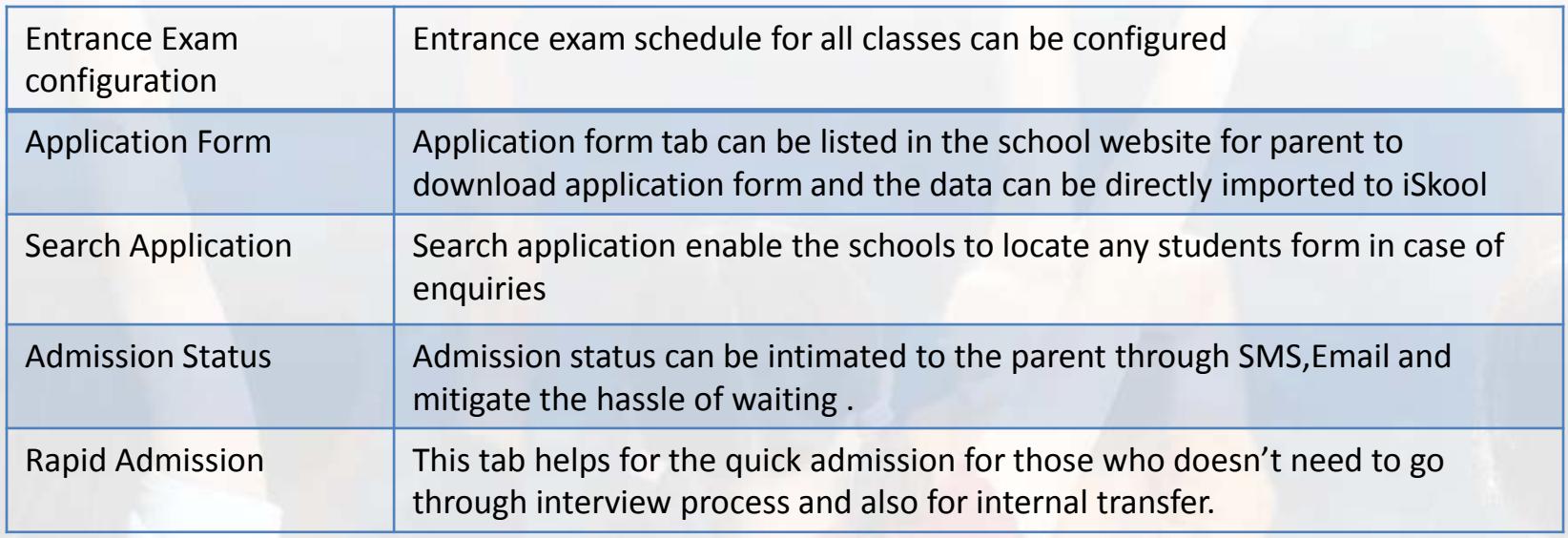

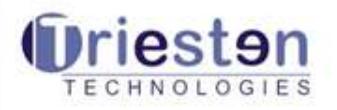

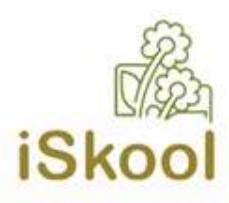

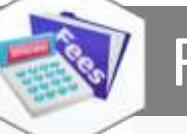

#### Fee - Modules Definition

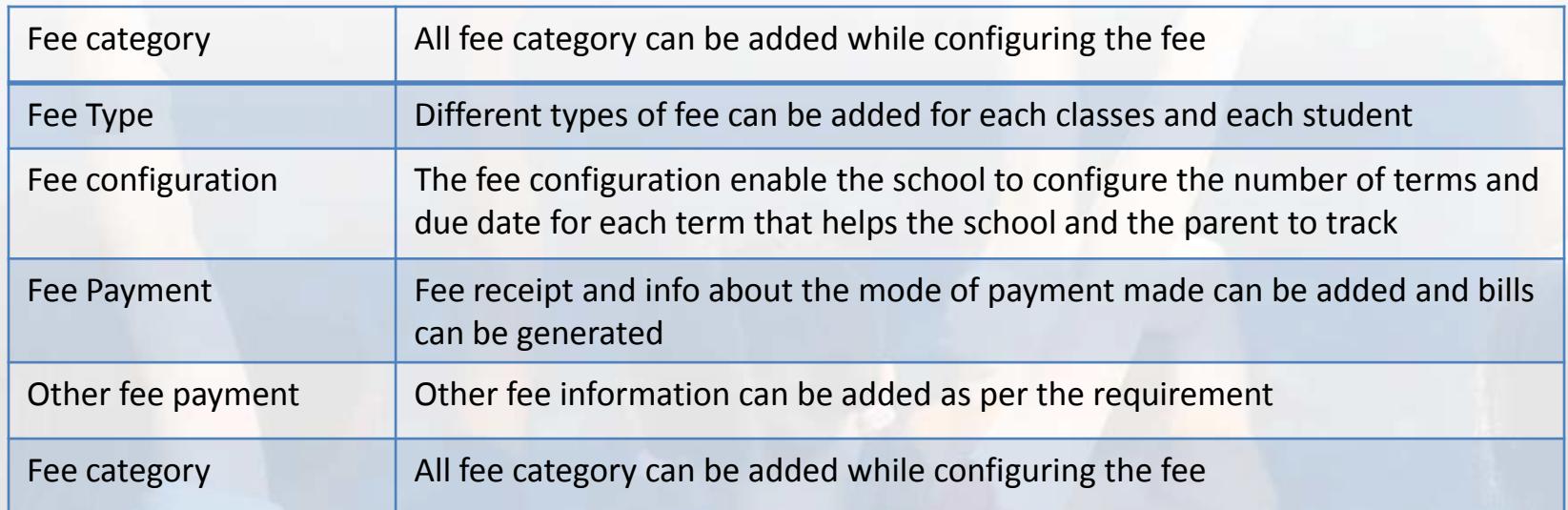

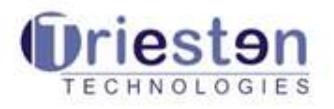

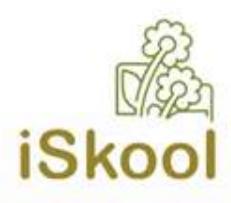

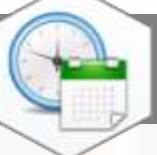

#### Time Table- Modules Definition

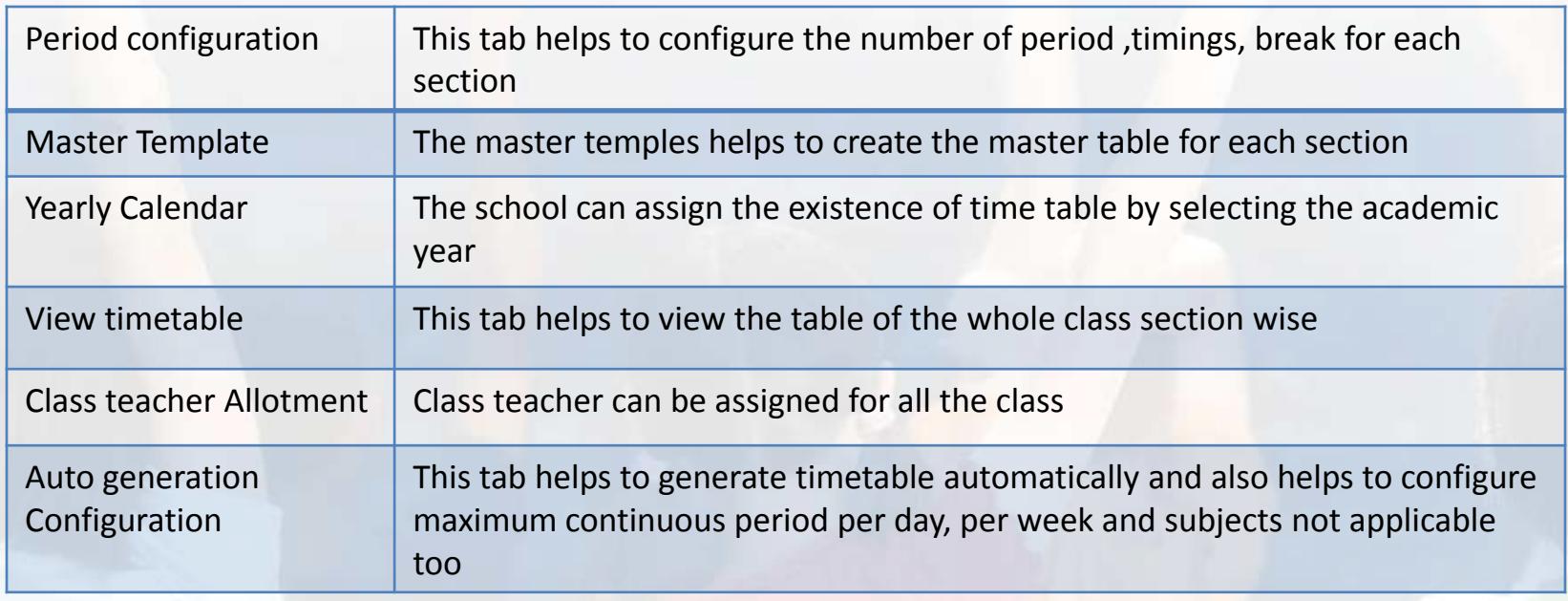

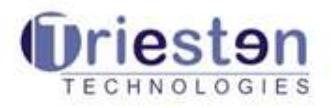

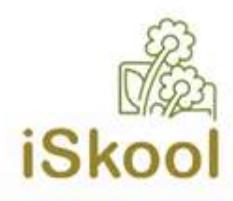

#### Attendance - Modules Definition

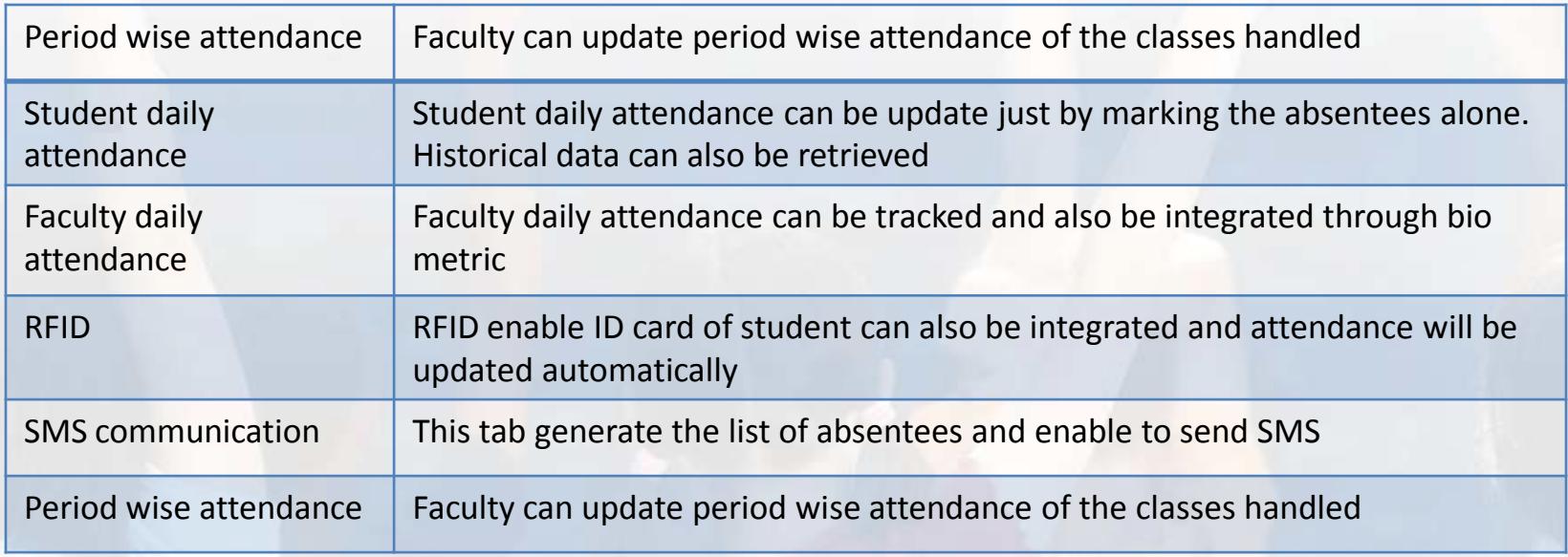

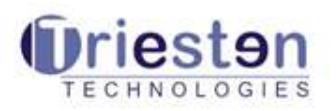

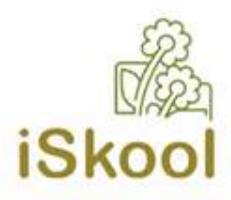

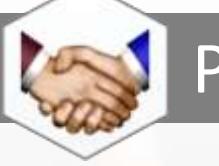

# PTA - Modules Definition

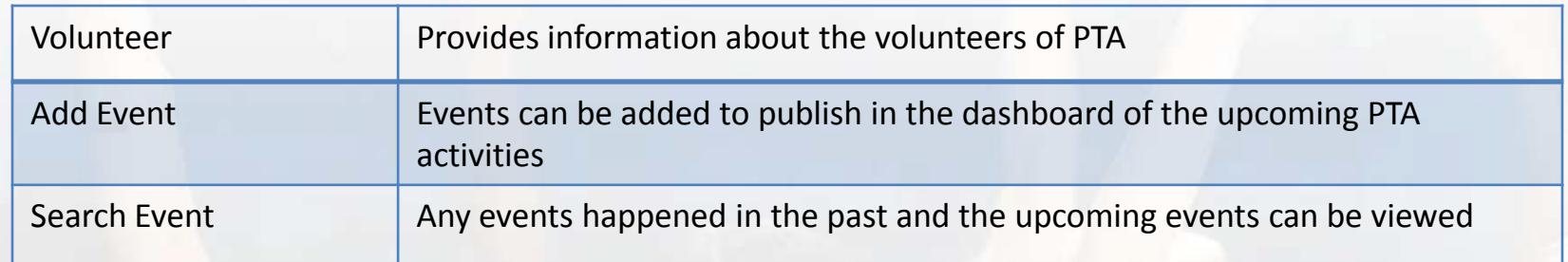

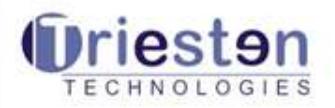

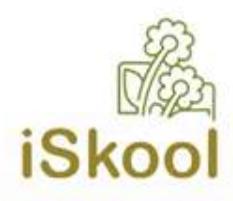

#### Scholarship - Modules Definition

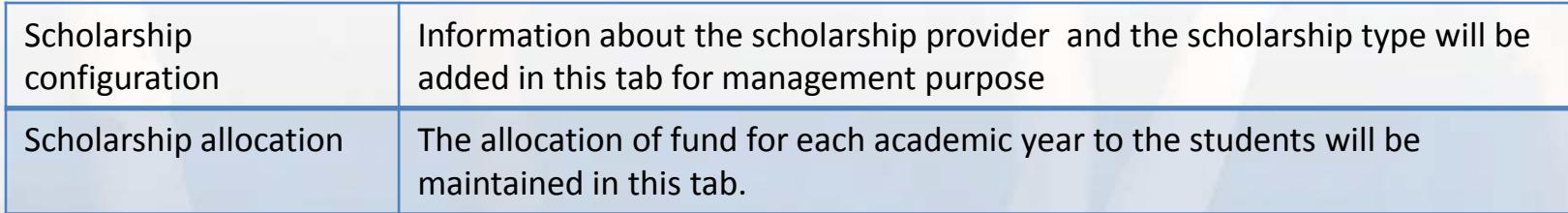

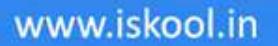

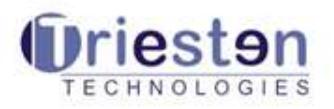

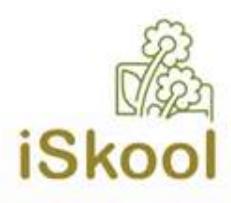

## Library - Modules Definition

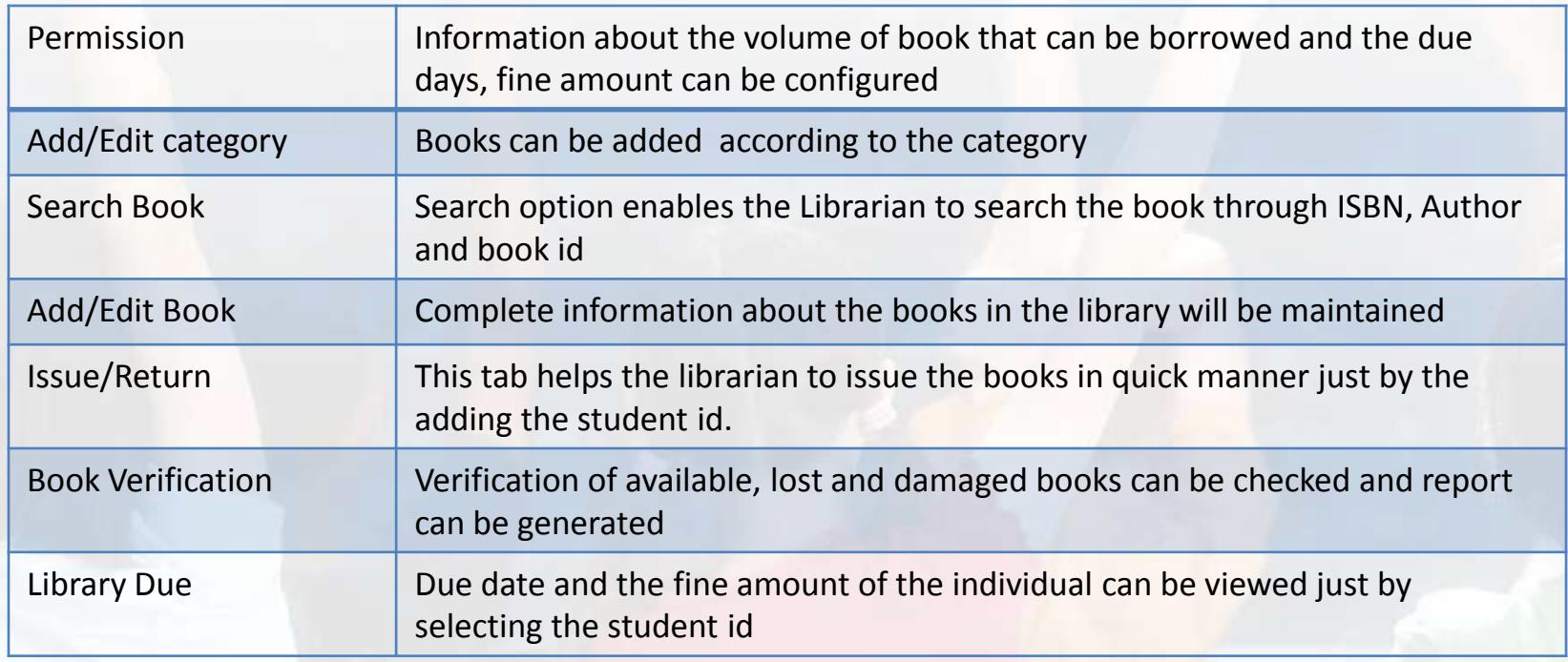

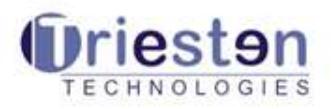

Ξ

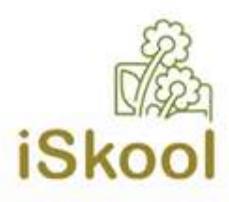

#### Asset - Modules Definition

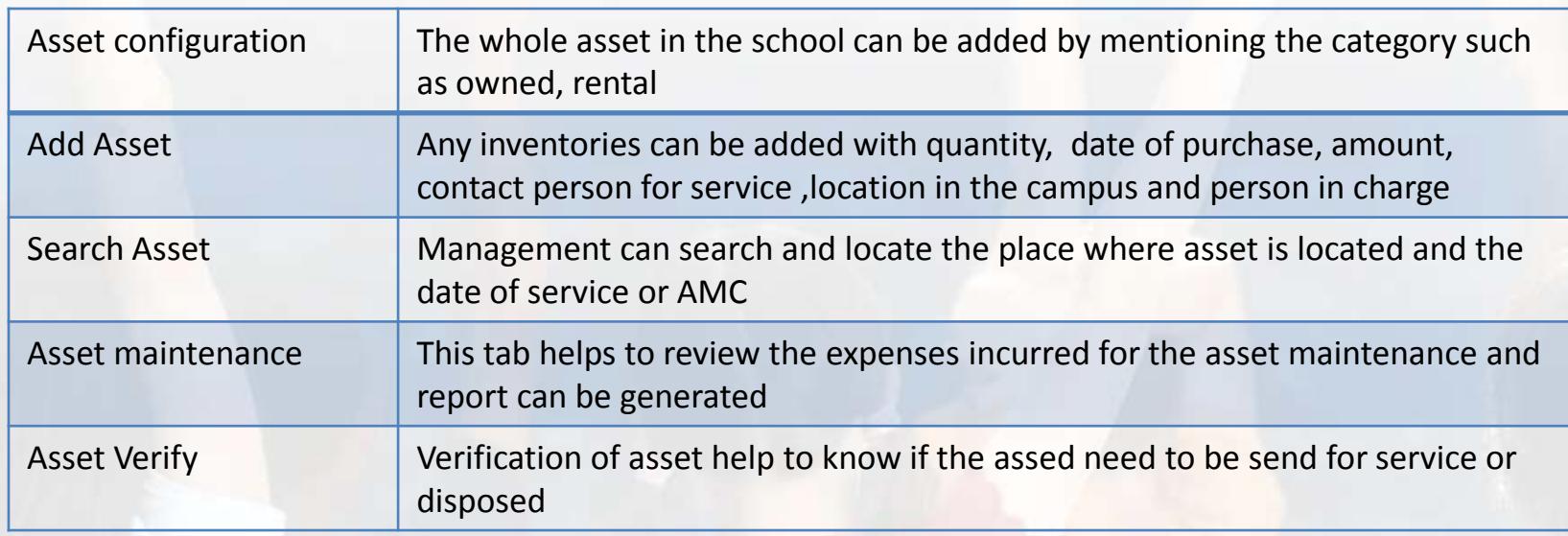

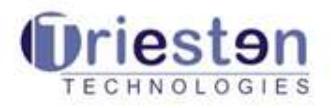

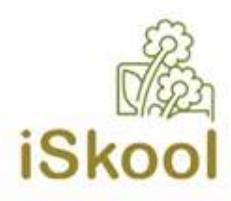

#### Performance - Modules Definition

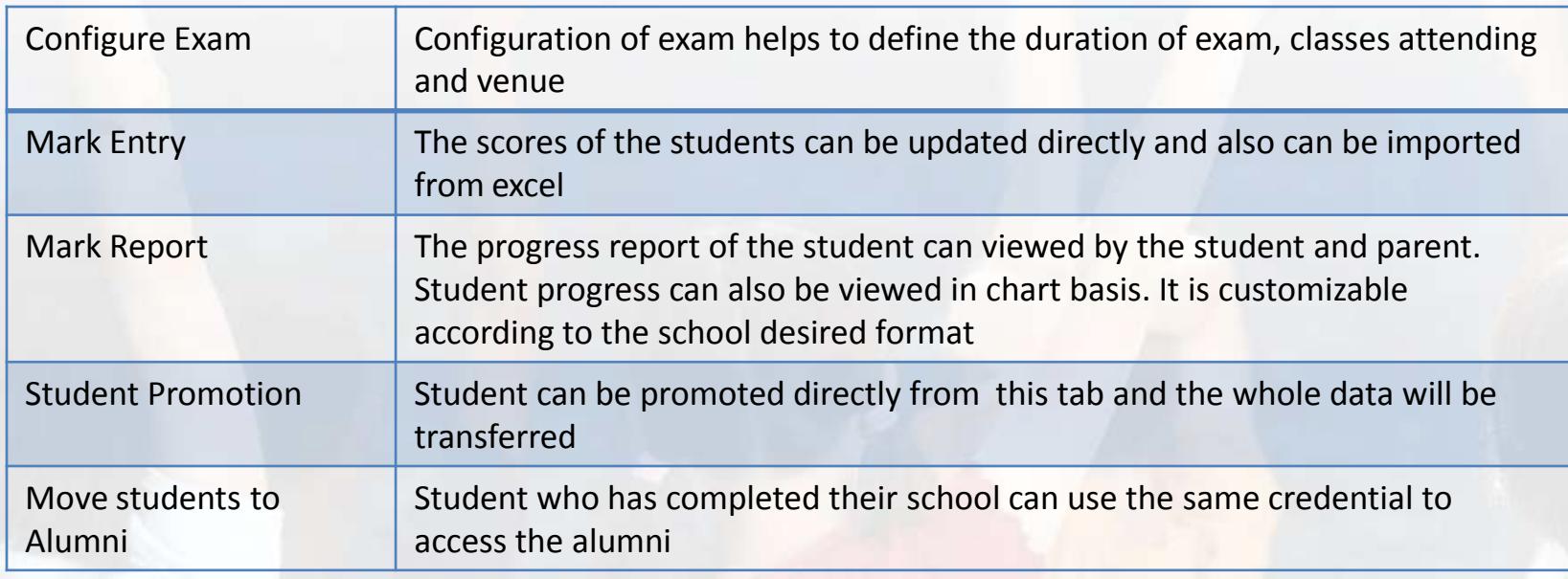

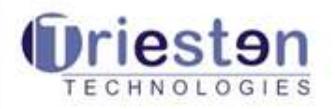

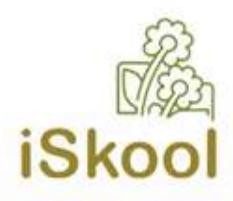

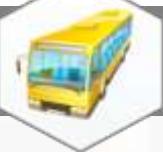

#### Transport - Modules Definition

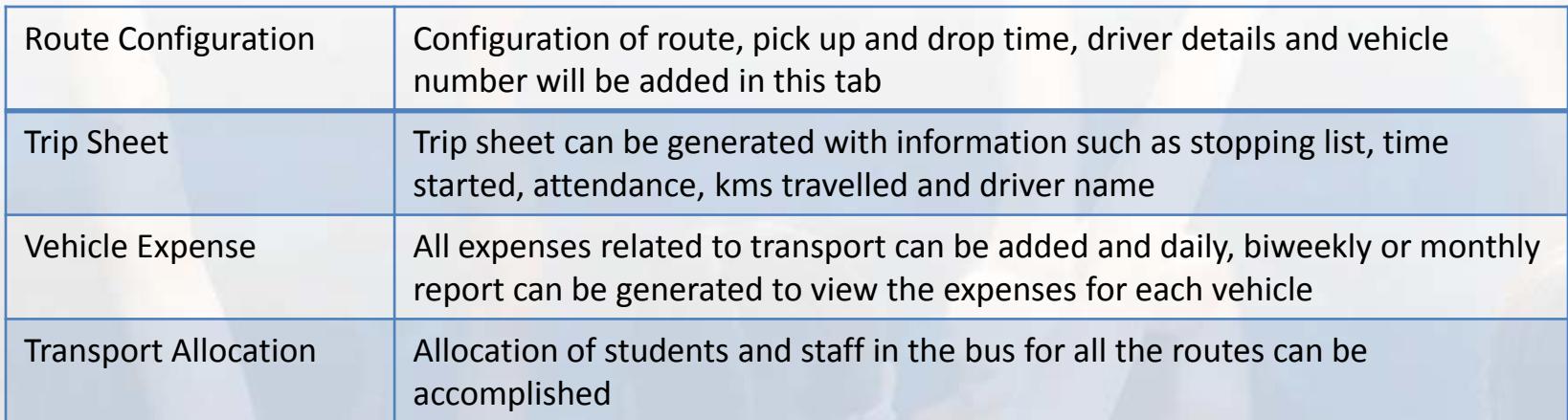

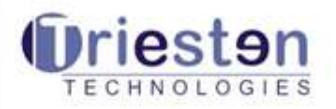

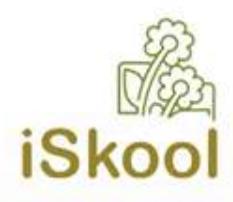

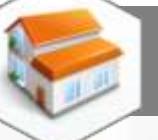

## Hostel - Modules Definition

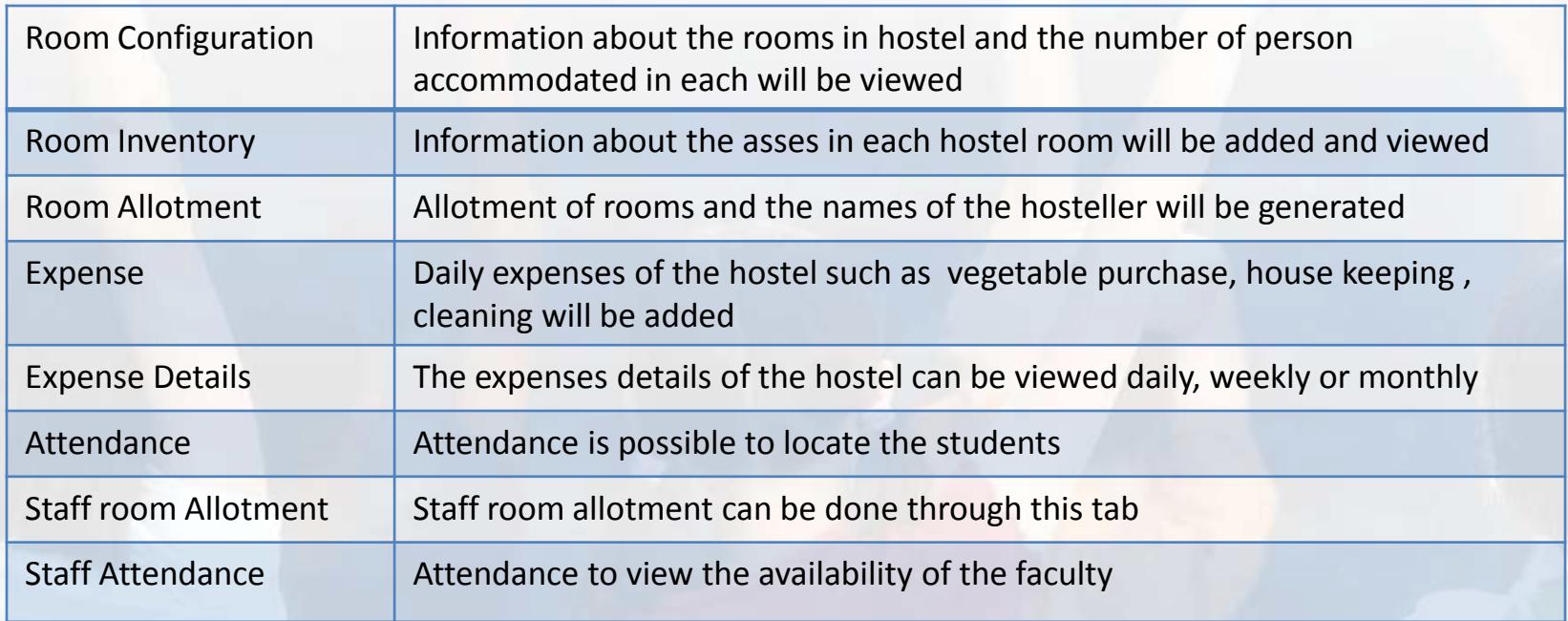

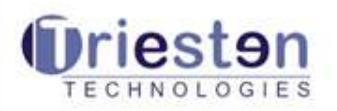

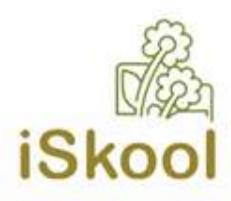

#### Question Paper - Modules Definition

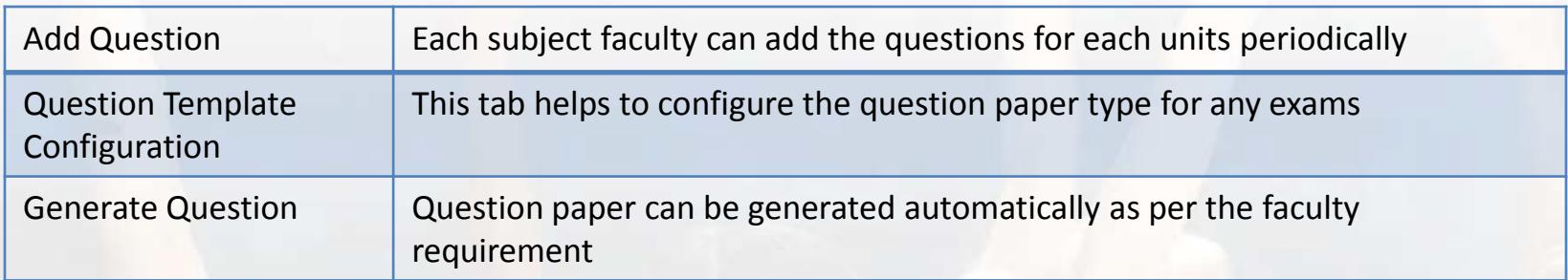

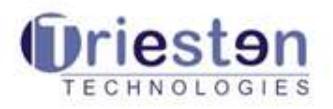

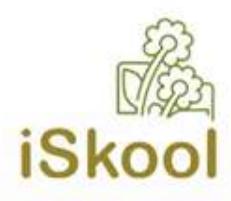

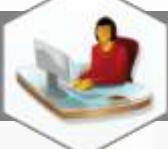

#### Front Office - Modules Definition

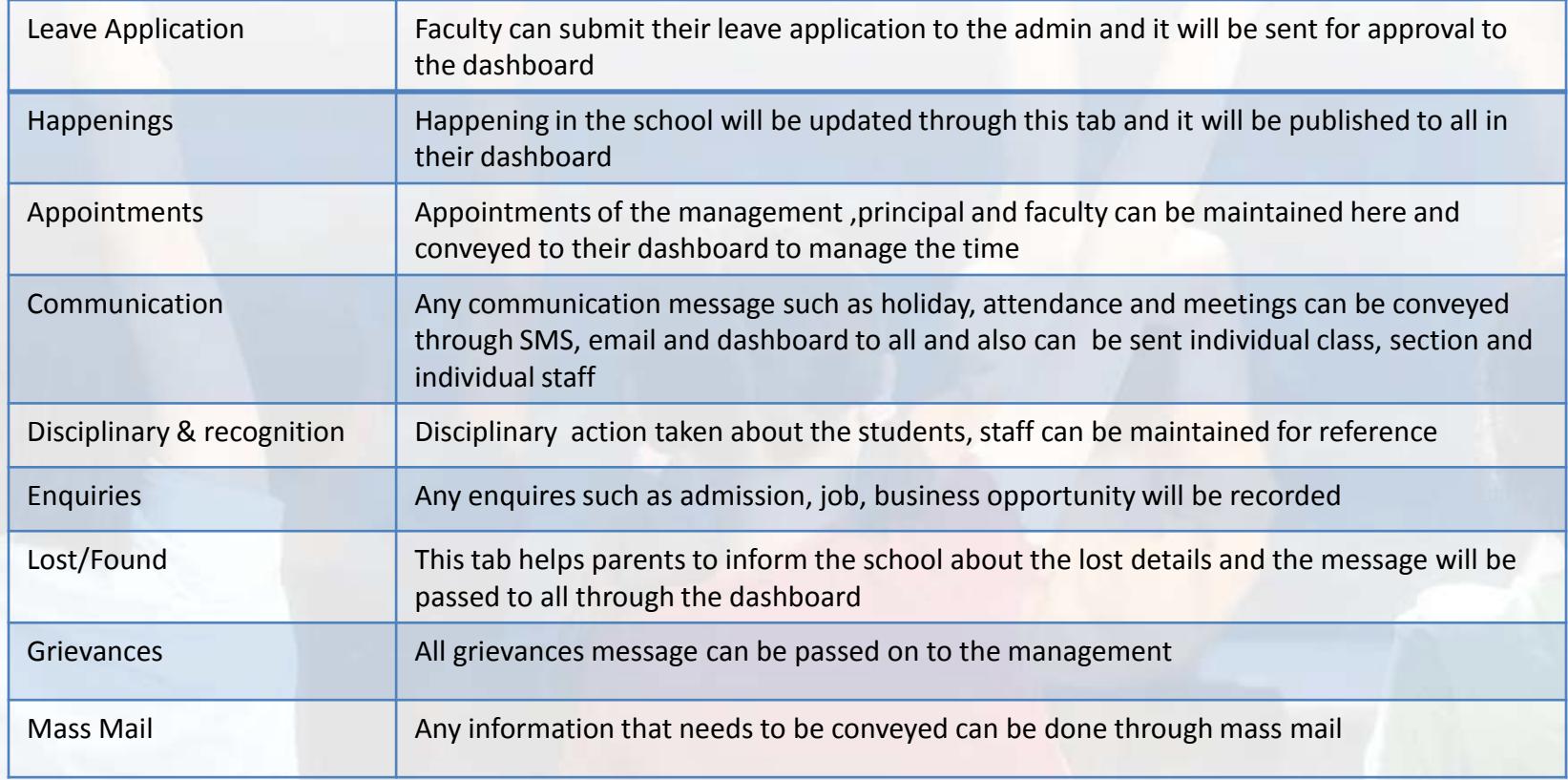

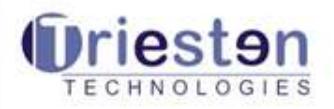

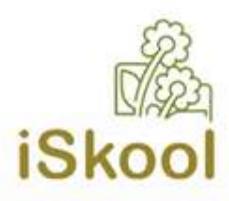

#### Extra Curricular - Modules Definition

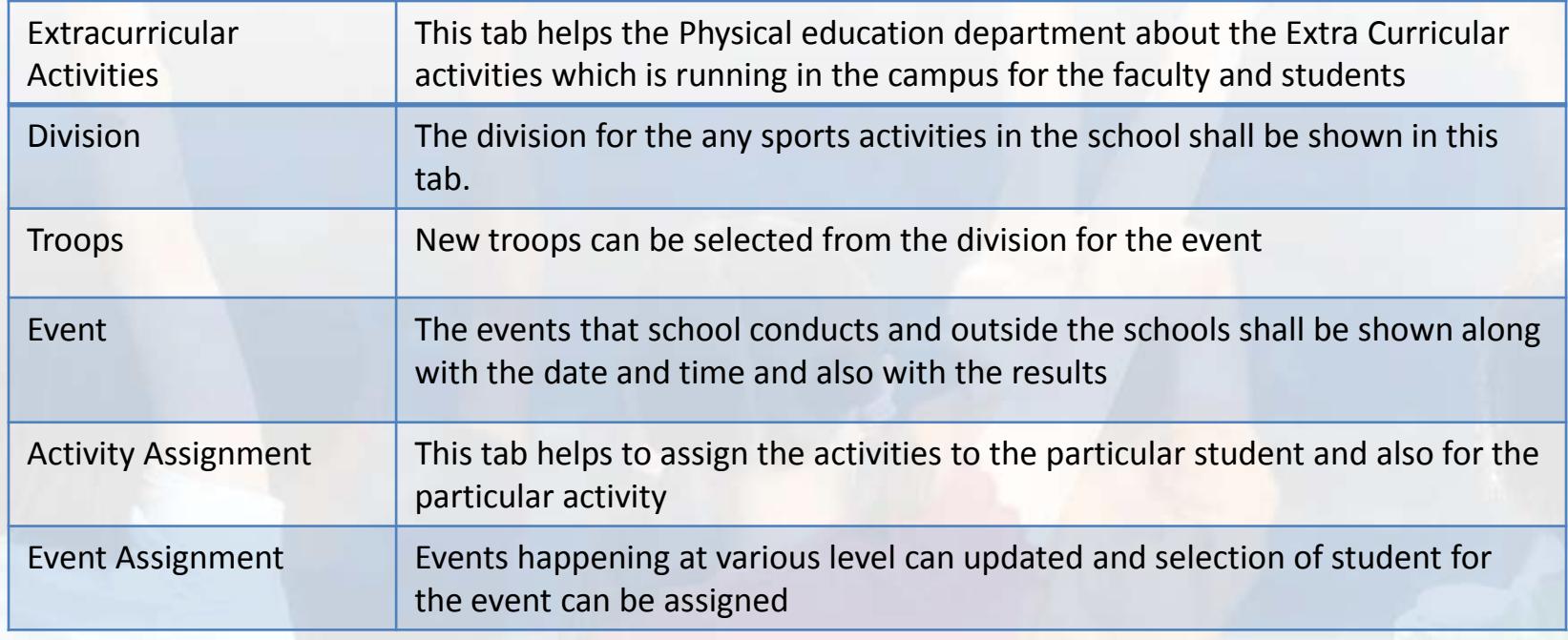

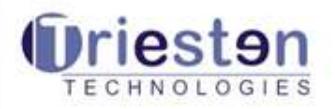

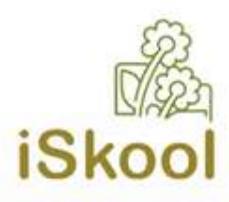

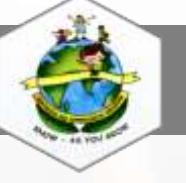

# CCE - Modules Definition

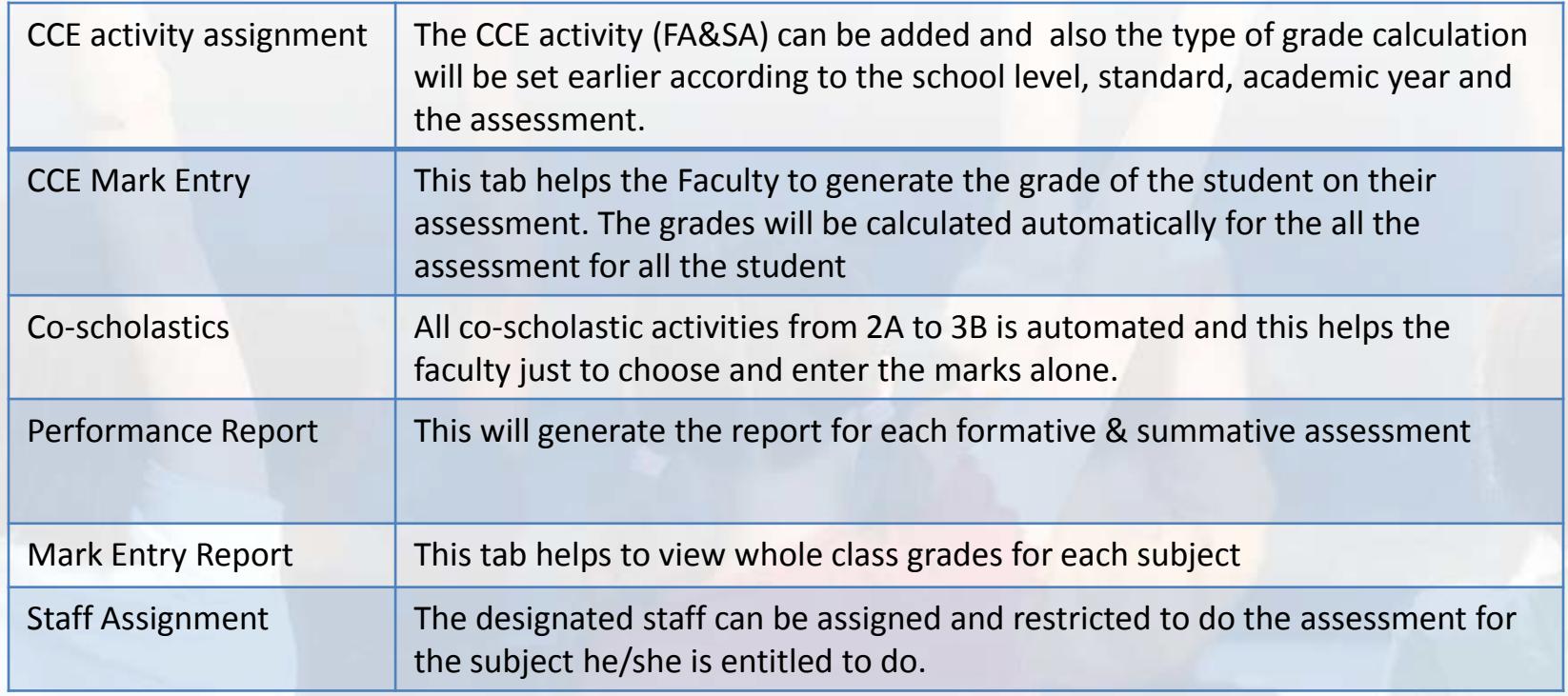

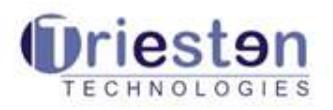

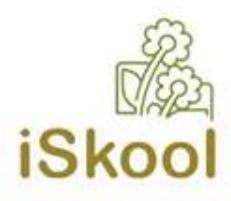

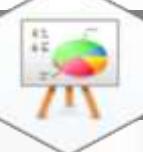

#### Payroll - Modules Definition

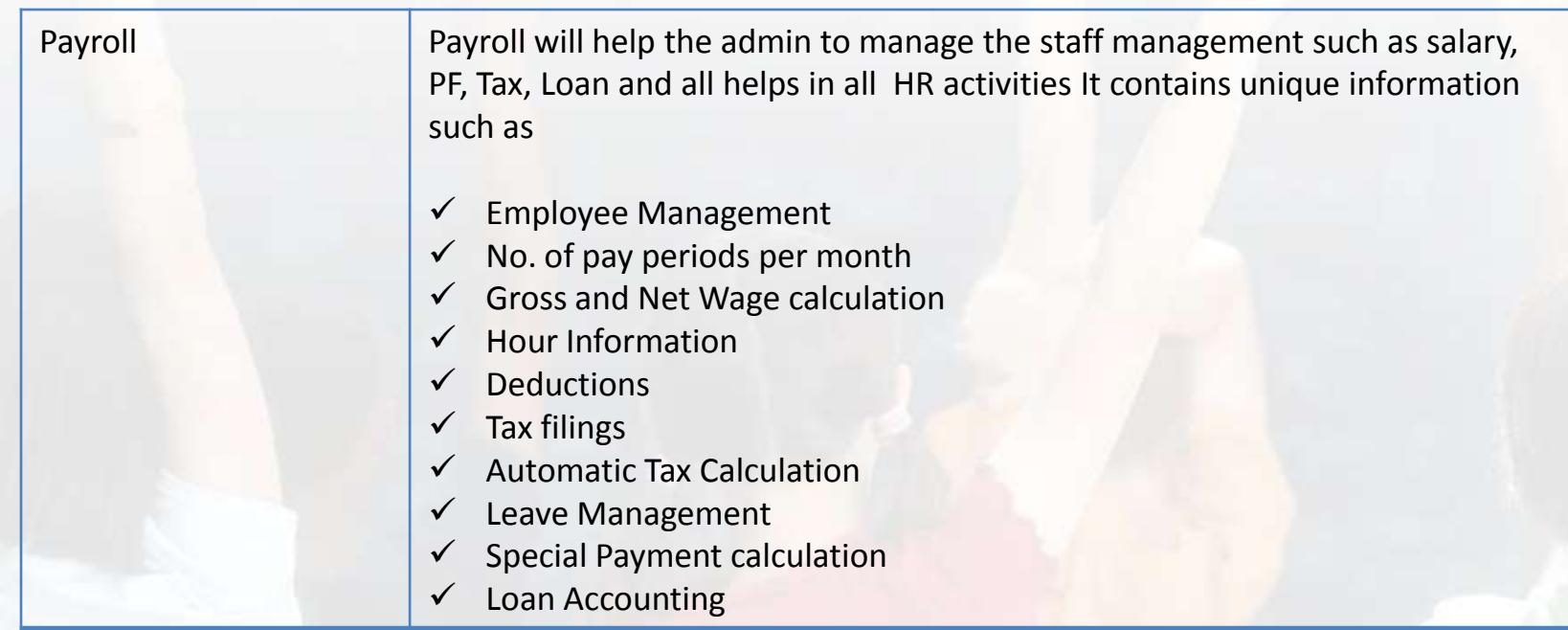

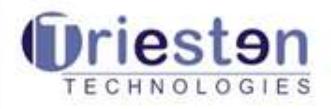

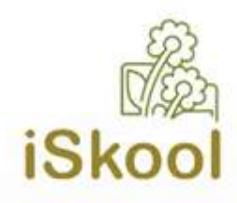

#### About Triesten Technologies

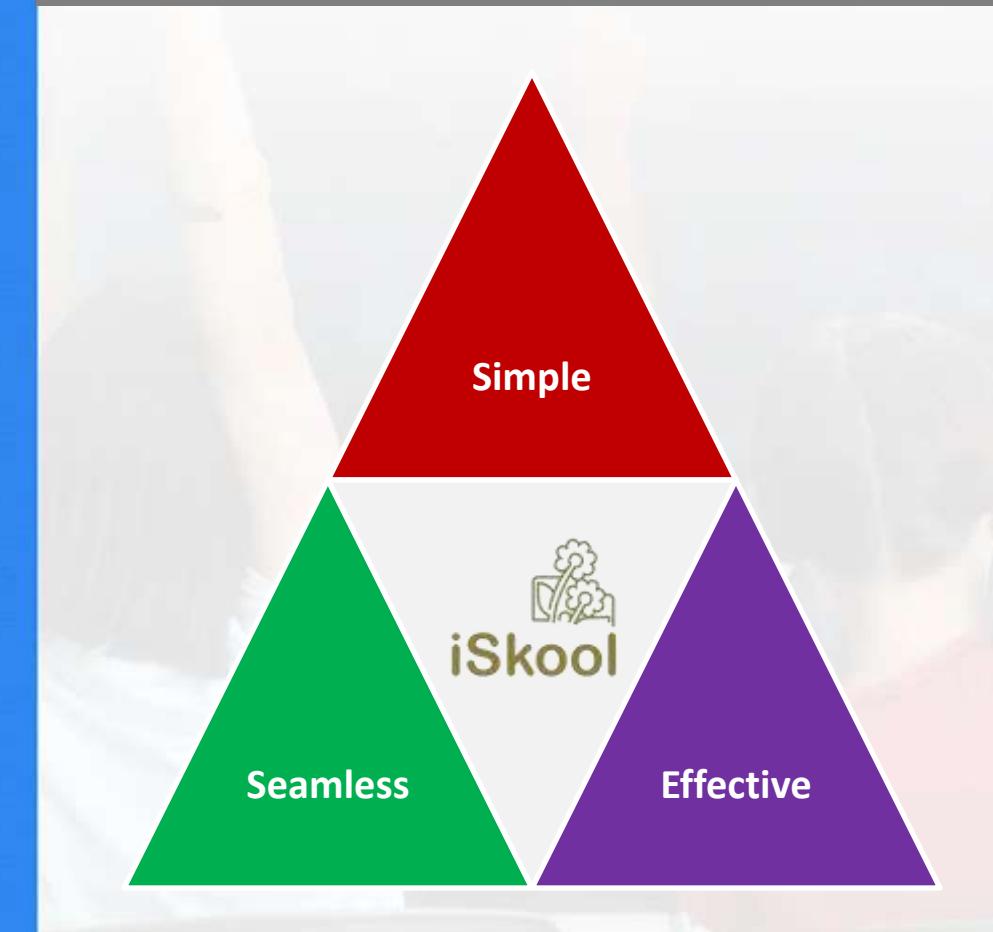

Triesten is lead by a team of professionals with two decades of experience supporting large multi nationals in meeting their Information Technology needs.

We have been developing Innovative IT solutions and Mission critical applications for international organizations to assist them to further improve their productivity and operational efficiency.

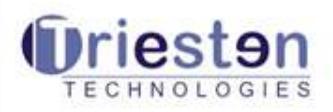

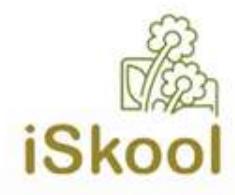

#### Sample Screen Shots

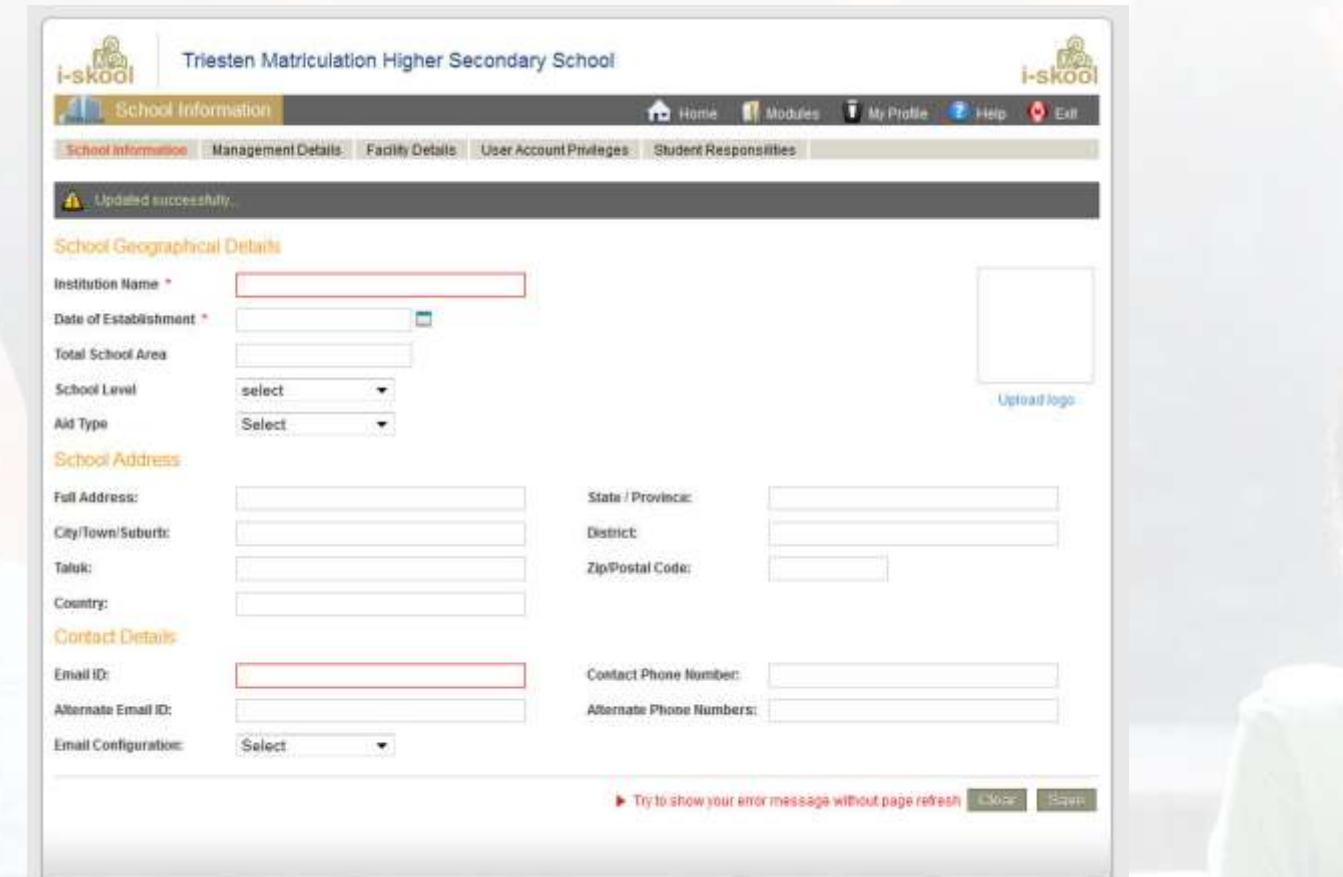

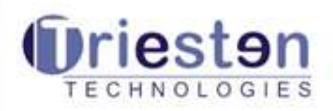

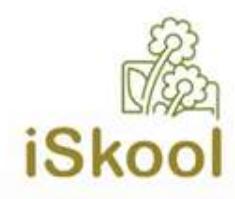

#### Sample Screen Shots

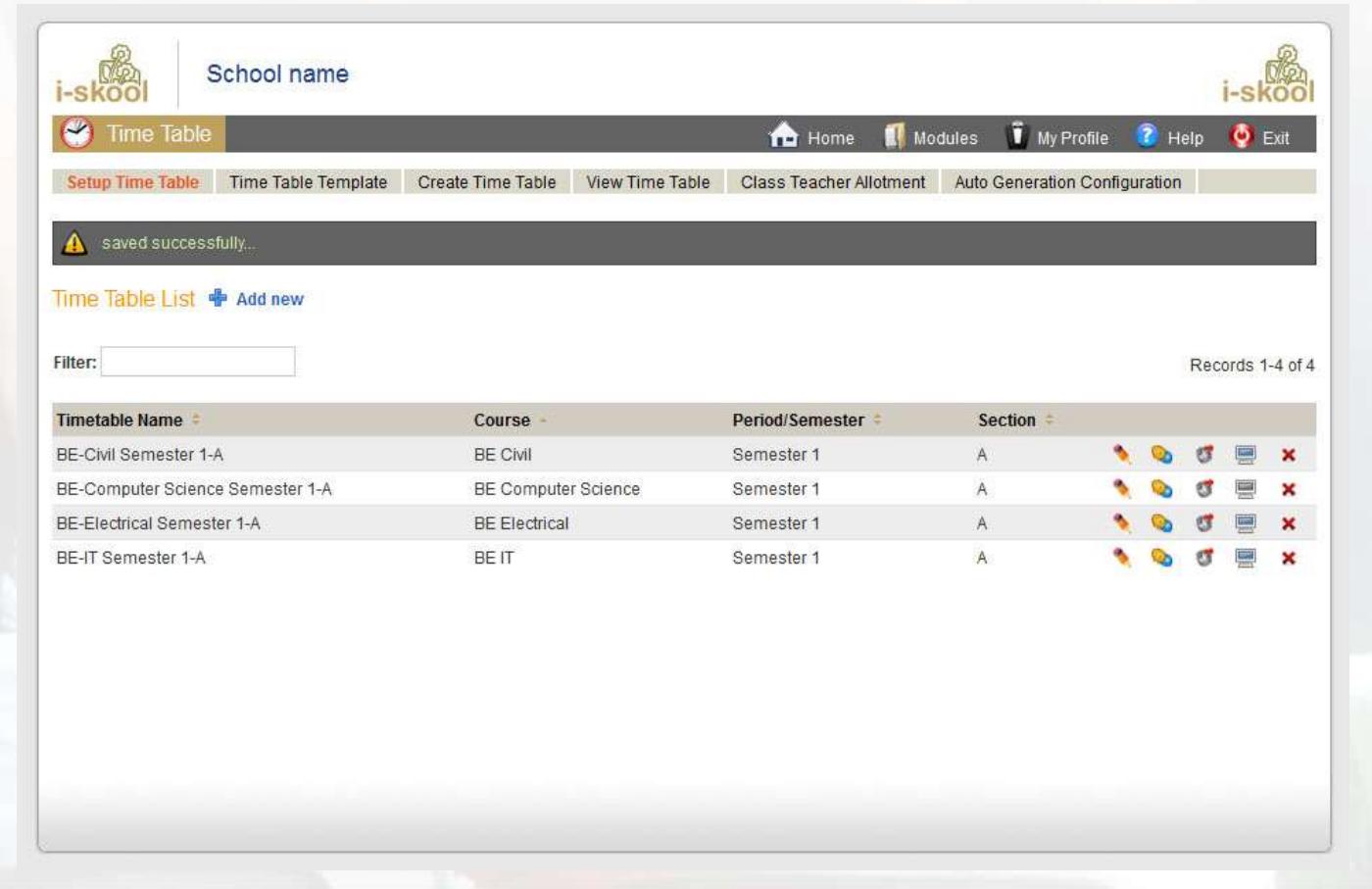

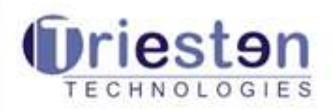

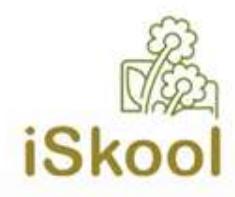

#### Sample Screen Shots

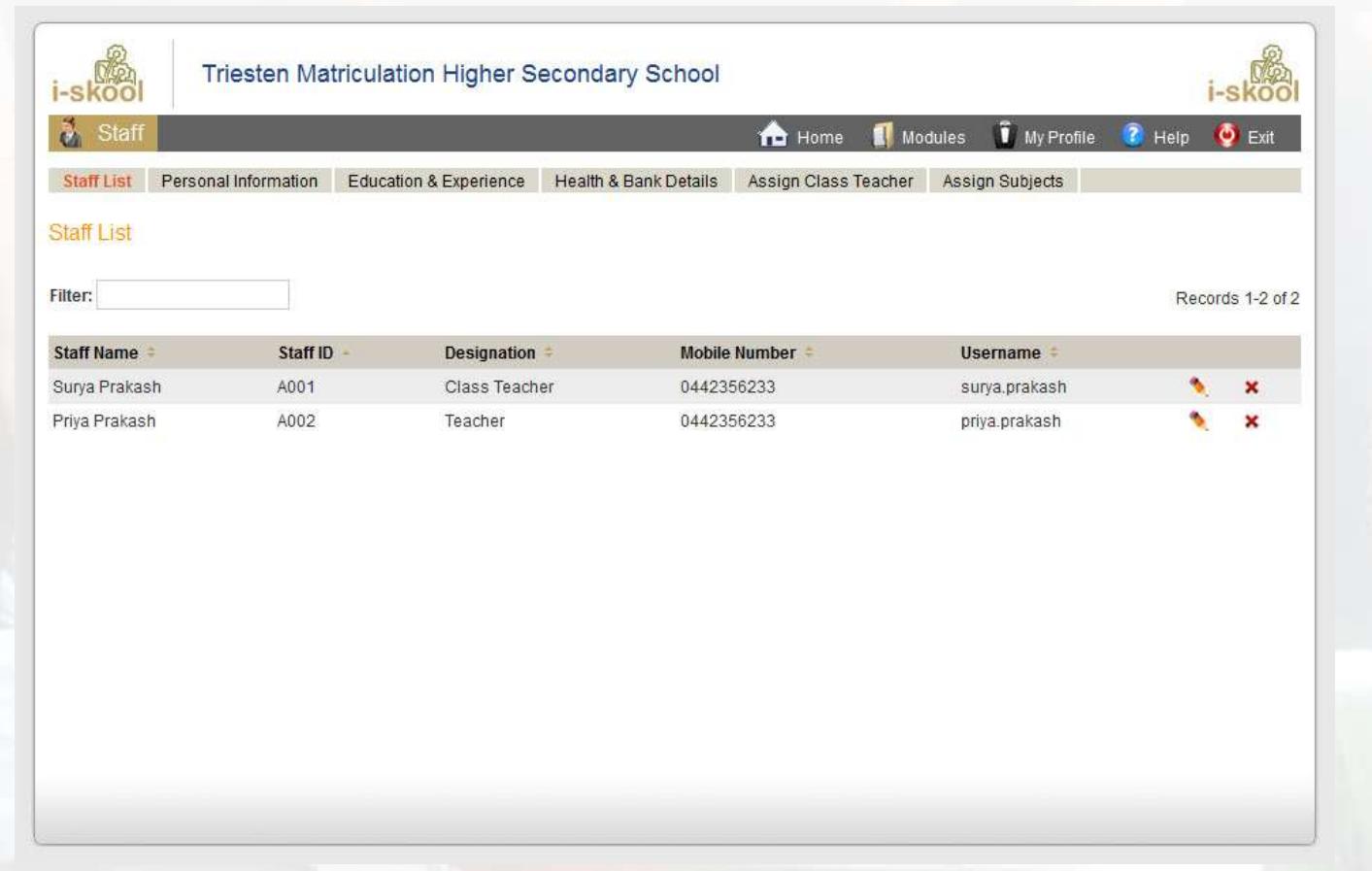

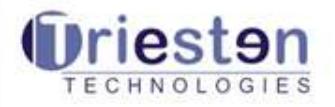

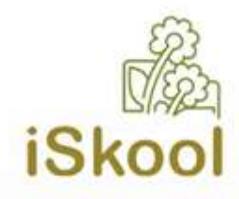

#### Testimonials

- **iSkool becomes a member of our institutions as it shares all our works in managerial part.**
	- *- Mr. Krishnamoorthy, Correspondent, Vidya Barthi Higher Secondary School, Dindugal*
- **It is very rare to find such high standards of sincerity and trustworthiness in the world of business today.**
	- *- Mrs. Nancy, Principal, Zion Matriculation Higher Secondary School, Kodaikanal*
- **The performance of application of iSkool is satisfactory and the support towards customization was satisfactory** 
	- *- Sainik School, Jammu*